How To Install Flash Player On [Android](http://thedoc2015.westpecos.com/goto.php?q=How To Install Flash Player On Android Phones) Phones >[>>>CLICK](http://thedoc2015.westpecos.com/goto.php?q=How To Install Flash Player On Android Phones) HERE<<<

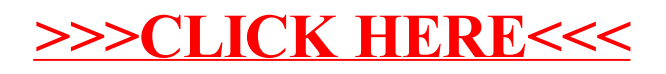